# **QGIS Application - Bug report #19482 gdal\_calc not found**

*2018-07-25 02:55 PM - Saber Razmjooei*

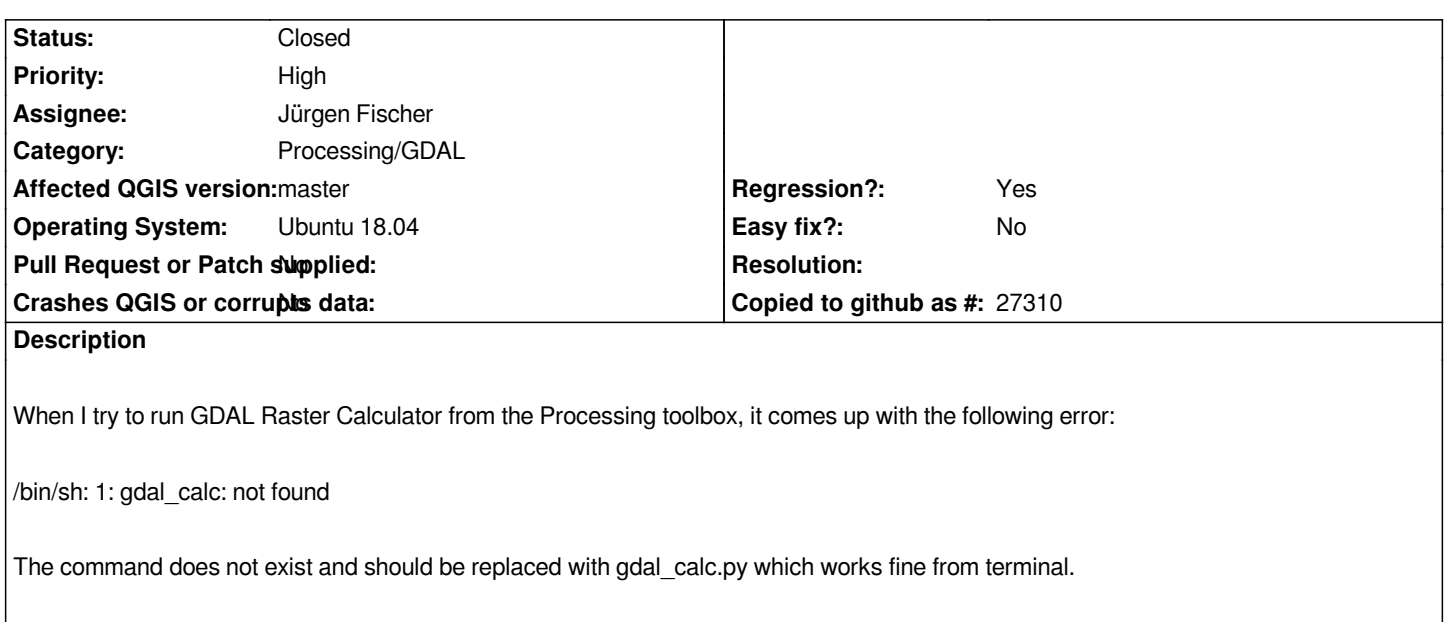

## **Associated revisions**

**Revision 239e93de - 2018-09-17 02:34 AM - Jürgen Fischer**

*run gdal\_calc on Windows and gdal\_calc.py on othes platforms (fixes #19482)*

#### **History**

## **#1 - 2018-07-25 02:55 PM - Saber Razmjooei**

*- Description updated*

#### **#2 - 2018-07-26 08:26 AM - Giovanni Manghi**

*- Regression? changed from No to Yes*

*- Priority changed from Normal to High*

#### **#3 - 2018-09-16 10:17 PM - Jürgen Fischer**

*- Assignee set to Jürgen Fischer*

## **#4 - 2018-09-17 02:34 AM - Jürgen Fischer**

- *% Done changed from 0 to 100*
- *Status changed from Open to Closed*

*Applied in changeset commit:qgis|239e93deeba4c73b18cfbace263b9f1577cbeeb3.*